## **Multimedia Appendix 3 CHERRIES Summary**

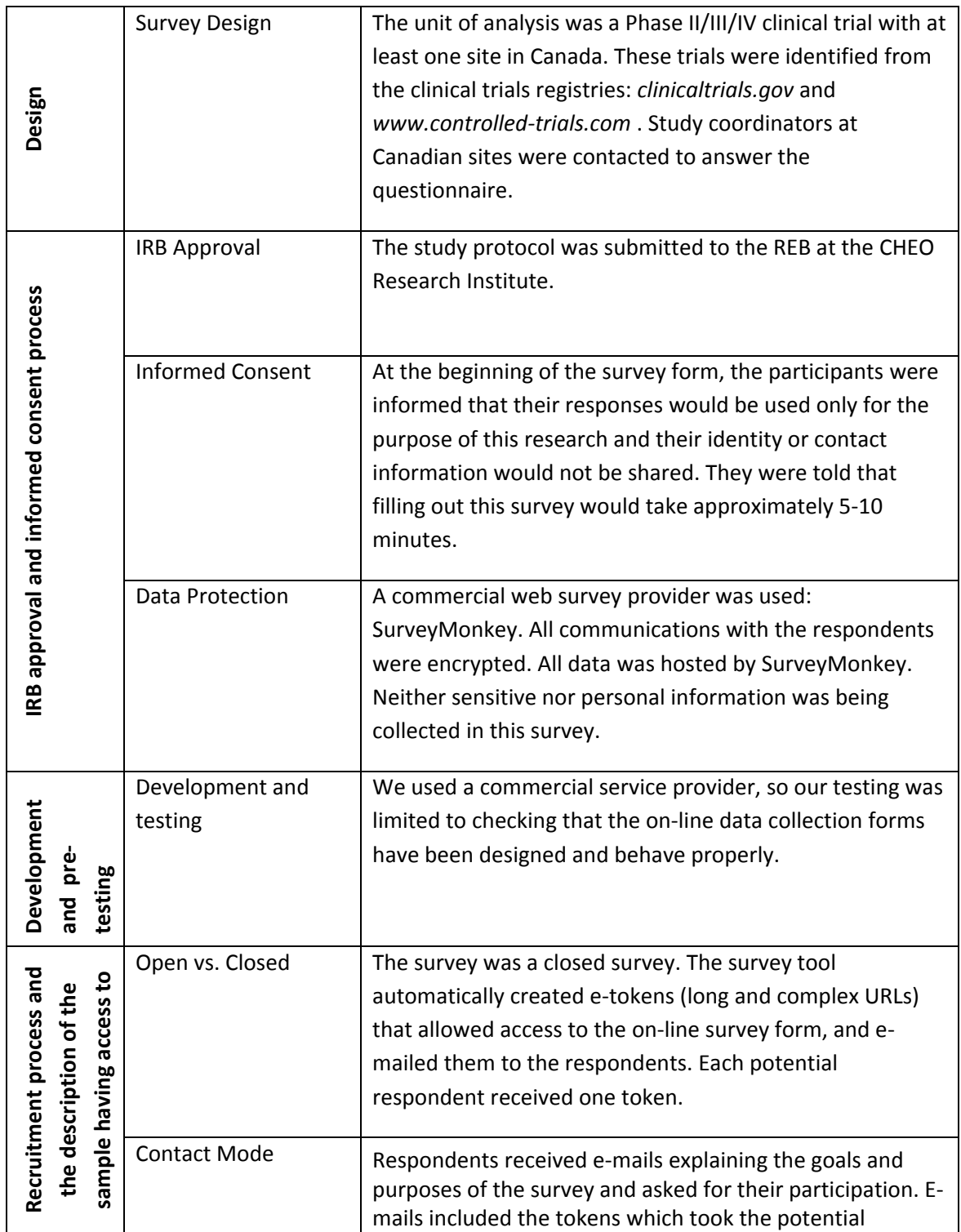

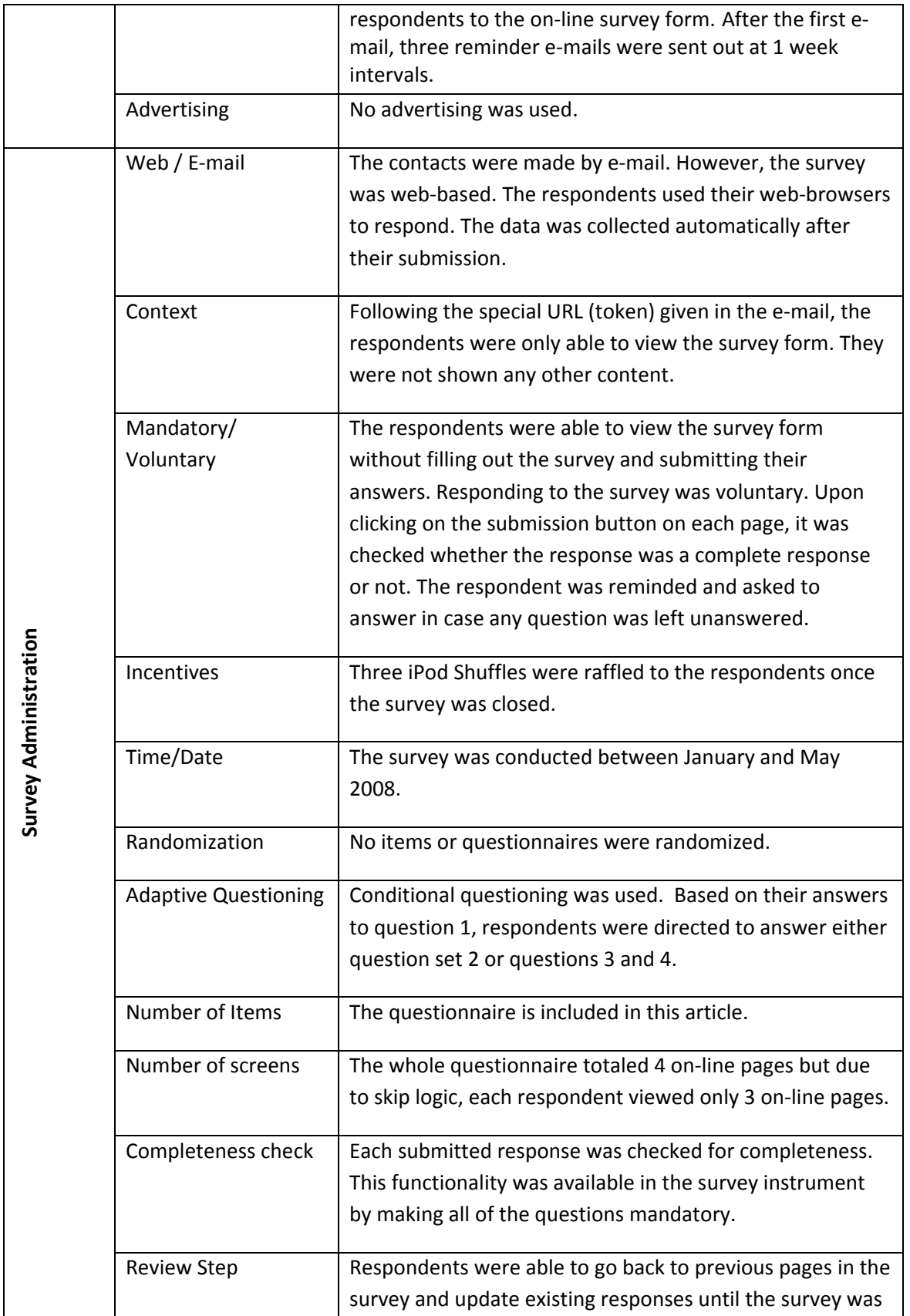

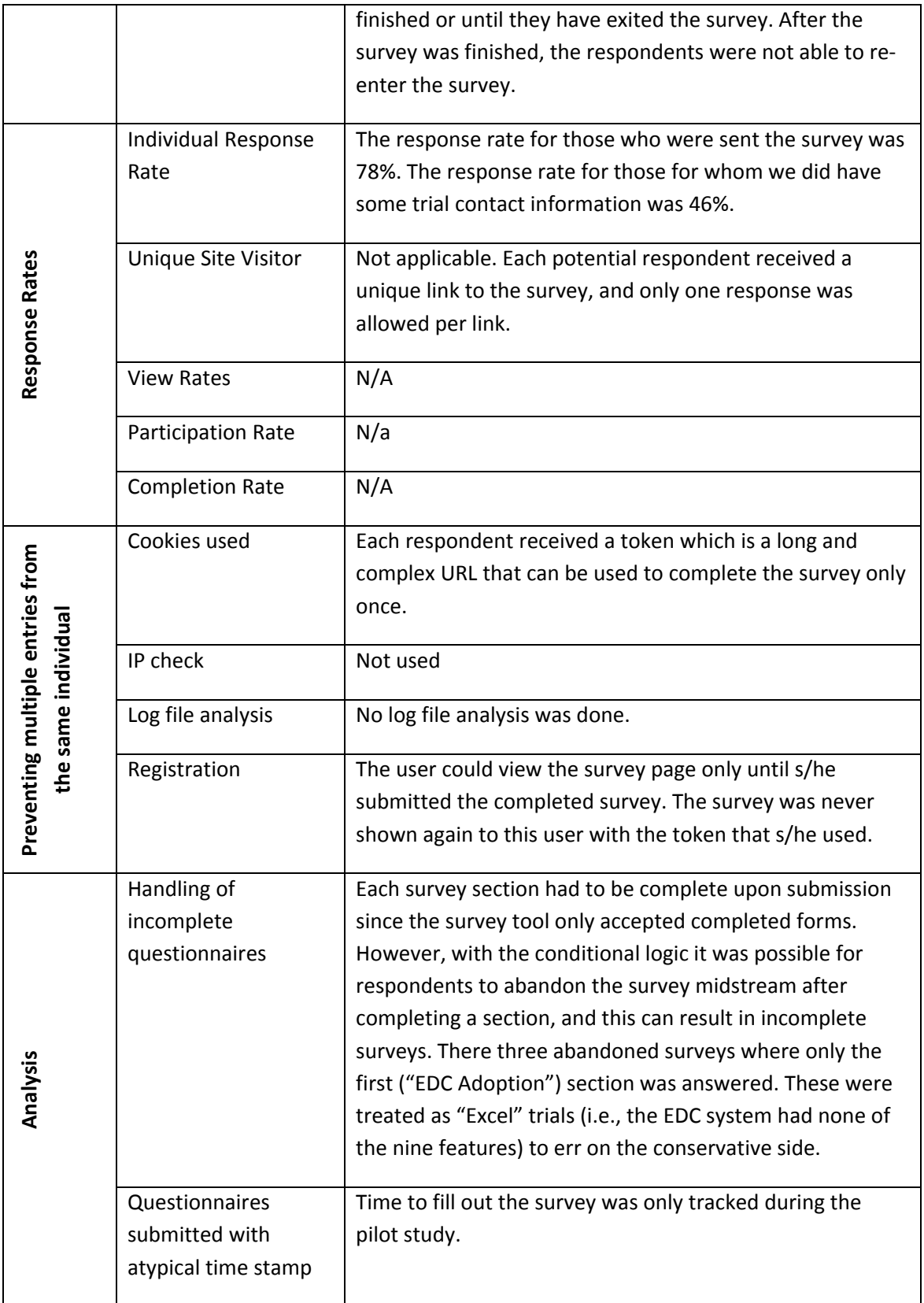